SAP ABAP table E2E\_BI\_REQUESTS {E2E: EFWK Housekeeping - Status Table of BI Requests}

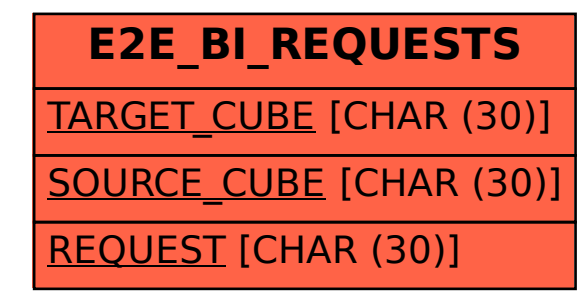